## **Adobe Photoshop Tutorials In Urdu Pdf Free Download Fixed**

Cracking Adobe Photoshop is not as straightforward as installing it. It requires a few steps to bypass the security measures that are in place. First, you must obtain a cracked version of the software from a trusted source. Once you have downloaded the cracked version, you must disable all security measures, such as antivirus and firewall protection. After this, you must open the crack file and follow the instructions on how to patch the software. Once the patching process is complete, the software is cracked and ready to use.

[Adobe Photoshop 2021 \(Version 22.3.1\)](http://dormister.com/?midwives=onye/atoll/ZG93bmxvYWR8N29UTmpaNmJueDhNVFkzTWpVNU1qVTNOSHg4TWpVNU1IeDhLRTBwSUZkdmNtUndjbVZ6Y3lCYldFMU1VbEJESUZZeUlGQkVSbDA.dishonest=QWRvYmUgUGhvdG9zaG9wIDIwMjEgKFZlcnNpb24gMjIuMy4xKQQWR=moons)

While it's difficult to predict what the next trend in print will be, it's easy to imagine that the demise of the last decade's home inkjet printers will be reversed by the advent of digital photo printers. Which might sound like a hard sell given the ubiquity of desktop and mobile computers and smartphones and tablets. But inkjet printers, while great for fine print, aren't good for everything  $$ and desktops, laptops, phones, and tablets aren't really cost-effective for process work.

- How Adobe Photoshop Works
- Software Information
- Photoshop.com website
- Wikipedia entry

Being a photographer, I deal with all different types of messages from my clients on a daily basis. As I always do, I always scan the messages and try to get some quick advice on the way. So, I have gathered some of the most common messages from the clients and try to meet them into a solution. When it comes to buying a digital camera, one of the most important decision that consumer needs to take is the features they are looking for. There are so many models ranges from low price cameras to high range cameras. When you purchase any digital camera, you should make sure and research on the camera features, fixed settings, and the features of the camera. You should try to find the difference in features between a camera that you can afford and a camera that has more features that you do not require. Also when choosing a camera, you need to look at the size. There are many cameras that are small on size however large on photo quality. Make sure that the cameras that you are going to purchase will give you fun and interesting photos. You should also check the durability of the camera.

## **Adobe Photoshop 2021 (Version 22.3.1) Download free Licence Key For Windows {{ latest updaTe }} 2022**

## **What software is helpful for creating a photo collage?**

One of the most popular software is Adobe Photoshop Elements , great for users that are more familiar with other software. Elements is a great photo editing software that can you can edit, crop, enhance, and manipulate your photos to create a stunning image. The features of Photoshop Elements are much better than those of the basic version of Photoshop. **What software is best for creating a web design?**

The Adobe Dreamweaver is a web browser extension that is packed with many features, such as code editing, web pages, fonts, colors, and layouts that other web design programs lack. Using a different browser extension, such as Google Chrome Web Designer , can be beneficial. However, the web browser extension is not a worthy replacement for Adobe Dreamweaver. **What is Adobe**

**Photoshop**: Photoshop is a photo editing application designed to offer a state-of-the-art digital imaging experience, making photos look their best. The software is most popularly used for designing logos, creating websites, and even retouching photos. It is one of the most powerful photo editing software in the market. With Photoshop, you can retouch photographs, manipulate images, and create stylish compositions and backgrounds. You get a set of tools to work on your images. Photoshop is the world's leading professional graphics platform that makes it easy to create, manipulate, and publish amazing images. The Adobe Creative Cloud Photography plan includes Photoshop, Adobe Lightroom, Adobe Photoshop Elements, Photoshop for iPad, and Adobe Photoshop Print Order. e3d0a04c9c

## **Adobe Photoshop 2021 (Version 22.3.1) Download free Incl Product Key Windows [32|64bit] 2022**

"Users on the Internet are coming to images in a whole new way," said Dave DaSilva, senior vicepresident and general manager, Premium product line, Adobe. "In the past, we were good at publishing files as static files at the click of a button, but today, users are creating new types of content—and the new capabilities of Photoshop will enable them to create and share their work instantly on social networks." The updated version of Adobe Illustrator CC (beta) adds powerful tools for drawing and designing like the Pencil tool, which allows for fine-tuned control of every part of a shape, brush, and effects such as drop shadows and contour. This software program from Adobe composes and blends images in its editing and composite features. It can also capture and edit digital video. It is available to buy in Adobe Select stores, e-commerce sites, and through Adobe's website, and is also available to subscribe to pay-only through the Creative Cloud. This software program provides editing and compositing tools. It provides a simple, easy-to-use interface with known layers and masks. Is available for approximately £4.99 per month. It also is available as a monthly subscription for £18.99. Download, install, and learn more on Adobe's website . Adobe offers an abortive web-based photo editing tool in Photoshop CC. This editing and compositing software program provides a simple easy-to-use user interface with known layers and masks. It also provides multiple filter options that can be used to edit photos. It is available for approximately £5.69 per month. Or, if you do not wish to pay monthly, you can purchase a perpetual license for £800.00. Download, install and learn more on Adobe's website .

photoshop free pdf tutorials download photoshop video tutorials download photoshop tutorials for beginners download photoshop tutorials free download photoshop formal attire templates free download photoshop templates for posters free download photoshop templates flyer free download adobe photoshop mod apk download for pc photoshop brush tools download download photoshop cs10 full crack

For example, this is what changes with the cloud storage in Photoshop. It is suggested that you use the built-in storage on your computer to stay consistent. In a nutshell, you can save files to the desktop via the built-in storage. File management and management is also slightly more difficult. You can't drag files from one place to the other, for example to your laptop, as you can with other programs. Once you save a file, Photoshop Elements restricts file licenses to one computer or a specific network. More than that, you could lose your files if you suddenly lose the connection with your computer. So, a backup is definitely a good idea. This is the first edition of the book, however, in this version we have defined Camera RAW as Adobe Camera RAW. In the following manuscript we have not used the Creative Cloud but only the Adobe suite. This book is based on the assumption that you already have some knowledge about Photoshop and its features and that you want to start designing any forms of images that are *realistic* and *with feeling*. This book is designed to be a guide that will teach you the complete information about Photoshop. Adobe Photoshop for Mac: A Complete Course and Compendium of Features reveals the real depths of the program and provides the best of the best tutorials out there. It is the first book on the subject, but it is not the last. Hence, this book has been designed to be a handbook that will provide you with all of Photoshop's most powerful and change the way you think about designing. Whether you are using a Macintosh or a

Windows operating system, we've designed this guide to teach you everything you need to know about Photoshop. This is not a beginner's guide to Photoshop; this is a complete course that will teach you the trade of Photoshop. From beginning to end, you can be sure that you will gain a wide perspective on the software and will achieve great results. If you're looking for an easy way to learn about Photoshop - look no further!

Lateralized attention in three- and four-year-old infants predicted by pitch and duration of their babbling at 2.5 months. Infants babble when they are aware of their own internal state or desire. Such awareness may be the result of an early perception of pitch and duration of an infant's vocalizations. Our first aim was to replicate the effect of pitch of babbling on infants' selective attention. Second, we examined the effect of babbling duration on infants' attentional patterns. The third aim was to establish whether babbling duration and pitch have differential effects on attention. Infants were presented with a visual cue that instructed them to attend to the source of sound. The cue could be accompanied by sound that was similar (same pitch, same duration) or non-similar (different pitch, different duration) to the visual cue. One hundred and twenty-five 3- and 4-year-olds (60 boys) were tested to compare babble pitch and duration on attentional patterns. As expected, infants looked longer at the sound source where the visual cue (same pitch) was presented than where a non-similar sound was presented. Surprisingly, they also looked longer at the sound source when they heard a short duration sound than a long duration sound. This suggests that the duration of babble may have a greater influence on attention than pitch.Corrie Nix Elizabeth "Corrie" Nix (born ) is a Canadian former ski jumper who competed between 1995 and 2002. She is best known for winning the bronze medal in the individual large hill event at the 2001 FIS Nordic World Ski Championships in Lahti. Her best finish in the World Cup competition was a 4th in Lillehammer in December 1999. In 2003, she married the Finnish ski jumper Antti Virta. World Cup Standings Wins References External links . Figure Skating Corner Performer Profile.

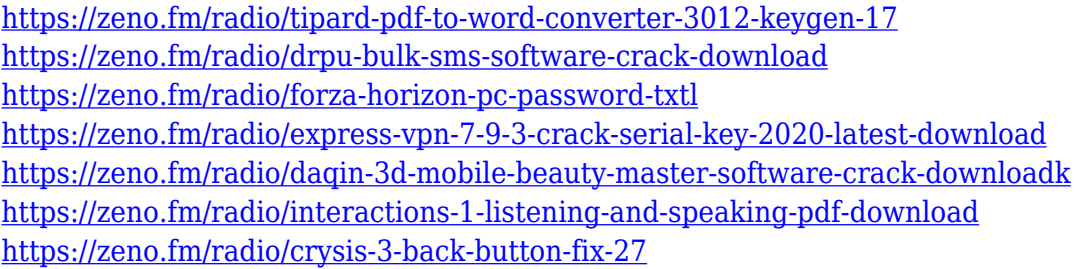

Adobe has refreshed its Adjustment Layers panel to make dealing with Adjustment Layers a breeze. Now you can move, duplicate, and delete Adjustment Layers as needed, and quickly switch between different levels and types of adjustments. Enhance your artistic abilities with Adobe Photoshop, a powerful content creation tool that allows you to enhance, retouch, and remix your images to enhance your creativity. Photoshop is a powerful image editing solution that enables you to manipulate, enhance, and refine existing or create new digital images through a variety of tools and techniques. It's built upon an ideal foundation of robust features designed to help you produce compelling and unique content for your customers. Flash to Photoshop seamlessly transcodes Flash content in the browser for you to edit directly in Photoshop. Enlarge, copy, move, and more, even with Flash content that's offline and inaccessible, allowing you to fix, enhance, and master it like the rest of your images. The main focus of the app is related to editing but Photoshop (CC is a part of

Cache CC Elements, which is a cloud-based version. Photoshop CC is sold separately.) includes a number of other features, including PS scripting and Adobe's Lightroom and other features, such as Behance. Photoshop CC is bundled with the Adobe Creative Cloud application users add to their computers to get other creative apps without any additional charges. (As a promotional offer a number of years back, Adobe offered free trial subscription to users who bought Photoshop Elements or advertised a site because it was in their domain name.)You can't use Photoshop CC on your own Creative Cloud account. You will need a separate eBay account.

You should also head to Envato Tuts+ to see their Adobe Photoshop tutorials. The tutorials cover a variety topics, including how to:**Create a Recycled Wood Photo Composite Effect**,**Create a Sketch-Like Design With Adobe Photoshop**,**Create realistic Vinyl Record Lyrics with Adobe Photoshop**, **Create a Perfect Chime with Adobe Photoshop**, and more. There are two different types of Photoshop versions – the commercial version and the other version which is considered as the free version that should not be used for commercial purposes. Commercial and free versions of Photoshop are compared using different tools, features and functions, including types of file format, editing options and output media. In addition, you will also gain a free 30-day trial of Photoshop CC 2017. You do not need to pay anything to use this program, as it provides you with all the necessary tools and web plugins at no cost. You can apply all the effects to your graphic at once thanks to the smart shortcut keys in the font menu. 'C' for bringing up the Color panel is found in this panel when you click the color. You will also find access to the adjustment layer that allows you to edit your groups of objects in layers in Photoshop. The smart erase tool allows you to remove unwanted part of your graphic in just a matter of clicks and have access to negative selection tool for reducing the size of shapes quickly. The Smart Object options will help you to edit your vector graphics in a professional manner. The one-click action panels will allow you to send your documents to other programs easily, so you can trim your figures, cut and paste, change their size, add and remove backgrounds, crop, warp and add text. The clipboard auto-saves is a feature that allows you to send unfinished graphics to the types of file you want. You will see the optional tools on the panel, such as the Image Trace, which allows you to add in images, photo retouching, and the Smart Brush selections for refining the artwork.